#### **VII РЕГИОНАЛЬНЫЙ ЧЕМПИОНАТ** ПО ПРОФЕССИОНАЛЬНОМУ МАСТЕРСТВУ СРЕДИ ИНВАЛИДОВ И ЛИЦ С ОГРАНИЧЕННЫМИ ВОЗМОЖНОСТЯМИ ЗДОРОВЬЯ «АБИЛИМПИКС» В НЕНЕЦКОМ АВТОНОМНОМ ОКРУГЕ

Утверждаю «Руководитель регионального центра развития движения «Абилимпикс» Гвунд Нетецком автономном округе "HPLIPO" О.Ю. Козицина Masma 2024 r.

#### КОНКУРСНОЕ ЗАДАНИЕ

по компетенции

### ДОКУМЕНТАЦИОННОЕ ОБЕСПЕЧЕНИЕ УПРАВЛЕНИЯ И АРХИВОВЕДЕНИЕ

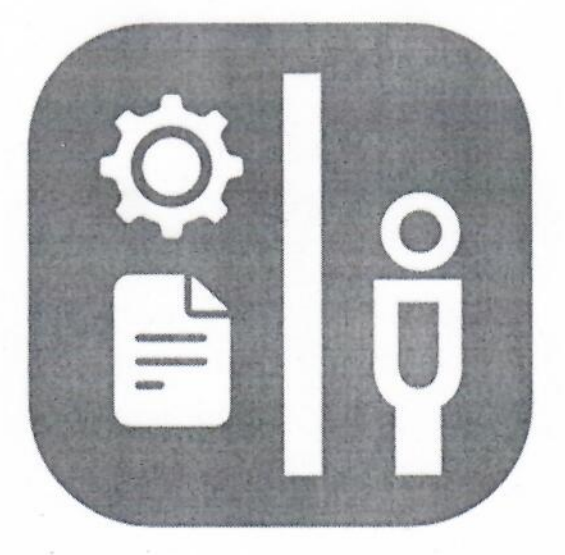

КАТЕГОРИЯ - СТУДЕНТЫ

Нарьян-Мар, 2024

#### ОПИСАНИЕ КОМПЕТЕНЦИИ 1.

#### $1.1$ Актуальность компетенции

Документационное обеспечение управления и архивоведение специфическое направление деятельности, которое обеспечивает все этапы работы с документами, включая документирование, т.е. составление документов и различные этапы их обработки, оперативное и долговременное хранением. Документы многообразны, они сопровождают каждый шаг человеческой жизни и выполнение каждой функции в деятельности государственных органов и организаций, предприятий, и являются их важным информационным ресурсом.

Компетенция «Документационное обеспечение управления и архивоведение» стала рассматриваться как самостоятельная много тысячелетий назад; с XVIII столетия она прописана в законодательстве России.

В настоящее время, с распространением информационных технологий составлением, оформлением и обеспечением сохранности документов стали заниматься почти все специалисты-управленцы, поэтому компетенция имеет огромное практическое значение. Требования к документам и процессам их создания, использования, хранения и уничтожения всегда являлись объектом государственного регулирования.

Знание всей совокупности развивающихся нормативных актов, навыки по их применению требуют специального образования. Функция управления документными ресурсами называется «Документационное обеспечение управления и архивоведение», а лицо ею управляющее «Специалист по документационному обеспечению управления, архивист».

Специалист по документационному обеспечению управления, архивист отвечает документационного обеспечения  $3a$ организацию управления  $\overline{M}$ функционирования организации, организацию архивной  $\overline{M}$ справочноинформационной работы по документам организации.

Потенциальными работодателями данной  $\overline{10}$ компетенции являются организации любой организационно - правовой формы, в которых ведется документооборот.

#### $1.2.$ Профессии, по которым участники смогут трудоустроиться после получения данной компетенции

После получения компетенции «Документационное обеспечение управления и архивоведение» профессиям участники смогут трудоустроиться  $\Pi$ <sup>O</sup> «Делопроизводитель», «Секретарь-машинистка», «Архивариус», a также  $\overline{B}$ должностях делопроизводитель, секретарь, архивист, специалист архива, археограф, методист архива, секретарь-машинистка.

### **1.3. Ссылка на образовательный и/или профессиональный стандарт**

ФГОС по специальности среднего профессионального образования 46.02.01 Документационное обеспечение управления и архивоведение (базовая подготовка) (утв. приказом Министерства образования и науки РФ от 11.08.2014 г. № 975 зарегистрированного в Министерстве юстиции РФ 20.08.2014 г. Регистрационный № 33682)

## **1.4. Требования к квалификации**

### **Должен знать:**

- требования к обеспечению безопасности труда делопроизводителя, секретаря, архивиста;
- нормативные правовые акты в области документационного обеспечения управления и архивного дела;
- основные правила хранения и защиты служебной информации;
- терминологию документационного обеспечения управления и архивоведения;
- единые требования и правила оформления документов в соответствии с ГОСТ;

### **Должен уметь:**

- организовывать рабочее место секретаря и руководителя;
- применять нормативные правовые акты в управленческой деятельности;
- подготавливать проекты управленческих решений;
- обрабатывать входящие и исходящие документы;
- систематизировать входящие и исходящие документы;
- составлять номенклатуру дел;
- формировать документы в дела;
- использовать в деятельности архива современные компьютерные технологии;

### **Иметь практический опыт:**

- организации документационного обеспечения управления и функционирования организации;
- организации архивной и справочно информационной работы по документам организации;

### **2. КОНКУРСНОЕ ЗАДАНИЕ**

### **2.1. Краткое описание задания**

В ходе выполнения конкурсного задания Студенты должны:

- составить и зарегистрировать архивную справку;
- оформить протокол;
- сформировать и оформить дело постоянного хранения.

### **2.2. Структура и подробное описание конкурсного задания**

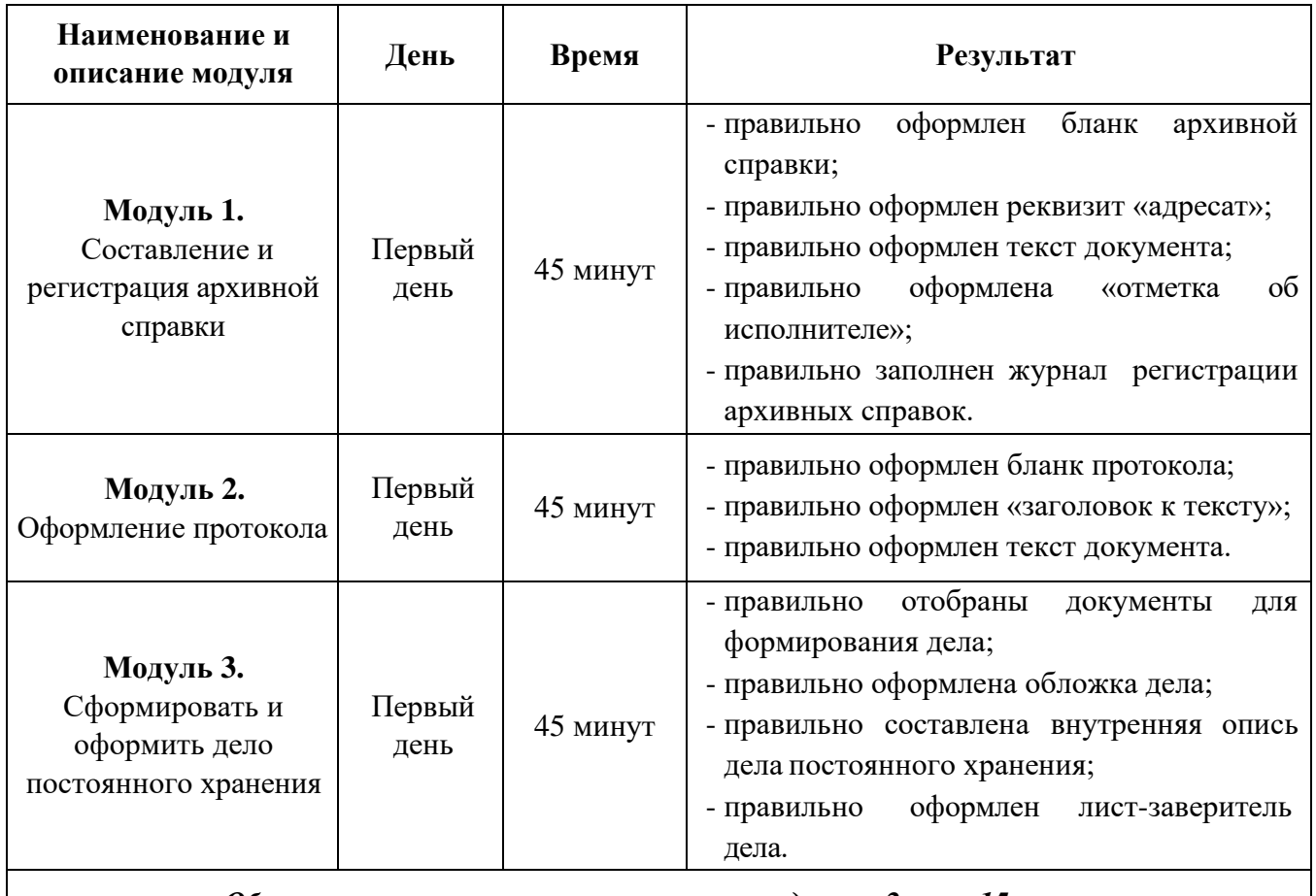

*Общее время выполнения конкурсного задания: 2 часа 15 минут*

### **2.3. Последовательность выполнения задания**

#### **Модуль 1. Составление и регистрация архивной справки:**

- подготовить рабочее место;
- ознакомиться с конкурсным заданием;
- оформить бланк архивной справки;
- оформить реквизит «адресат»;
- оформить текст архивной справки;
- оформить «отметку об исполнителе»;
- сохранить документ на рабочем столе компьютера;
- распечатать документ и поставить необходимые подписи;
- заполнить журнал регистрации архивных справок;
- передать выполненное задание экспертам для оценивания;
- убрать рабочее место.

### **Модуль 2. Оформление протокола:**

- подготовить рабочее место;
- ознакомиться с конкурсным заданием;

- правильно оформить бланк протокола;

- оформить документ на компьютере в текстовом редакторе WORD в соответствии с требованиями ГОСТ Р 7.0.97-2016 «Система стандартов по информации, библиотечному и издательскому делу. Организационнораспорядительная документация. Требования к оформлению документов»;

- сохранить документ на рабочем столе компьютера;
- распечатать документ на принтере;
- проставить подписи на документе в необходимых местах;
- передать документ экспертам для оценивания;
- убрать рабочее место.

#### **Модуль 3. Сформировать и оформить дело постоянного хранения:**

- подготовить рабочее место;
- ознакомиться с конкурсным заданием;
- отобрать документы для формирования дела;
- оформить обложку дела;
- составить внутреннюю опись дела постоянного хранения;
- оформить лист-заверитель дела;
- сохранить документы на рабочем столе компьютера;
- распечатать необходимые документы на принтере;
- проставить подписи на документах в необходимых местах;

- оформить дело необходимо с учетом «Правил организации хранения, комплектования, учета и использования документов Архивного фонда Российской Федерации и других архивных документов в государственных органах, органах местного самоуправления и организациях», М., 2023.;

- передать документ экспертам для оценивания;
- убрать рабочее место.

### **Особые указания для всех модулей, выполняемых студентами:**

Участникам данной компетенции разрешается брать с собой на соревновательную площадку средства реабилитации по нозологиям, которые участник использует постоянно: специальное кресло - коляску (для участников с проблемами ОДА), программу NVDA, клавиатуру с кодом Брайля для незрячих, слуховой аппарат для участников с проблемами слуха.

Участникам данной компетенции категорически запрещается брать с собой на соревновательную площадку:

- мобильные устройства с доступом к сети интернет;
- нормативно-правовые, нормативно-методические документы и прочие записи;
- флэш-карты и выносные жесткие диски и пр. носители информации;
- канцелярские принадлежности;
- портфели и сумки.

# **2.4. Критерии оценки выполнения задания**

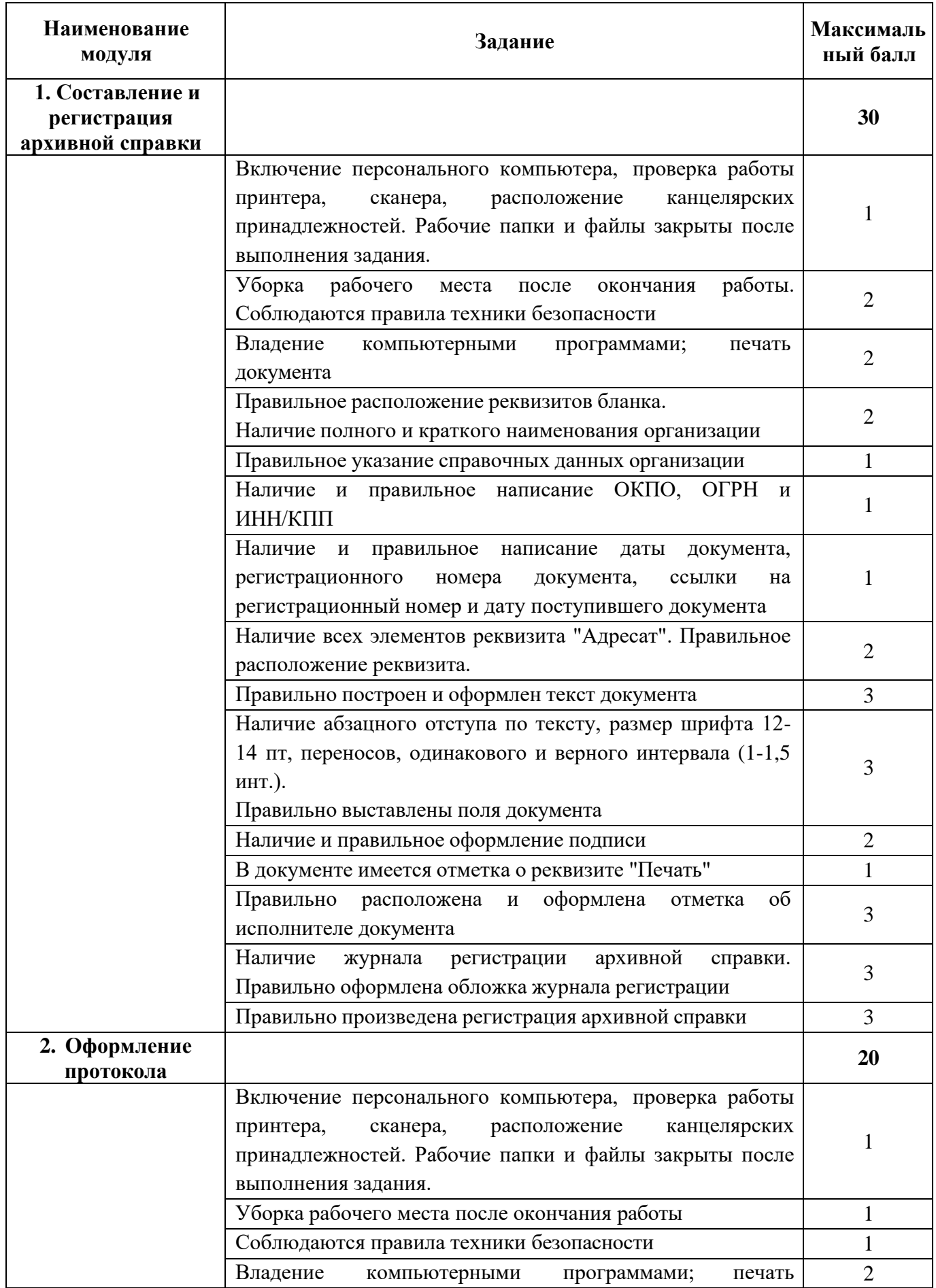

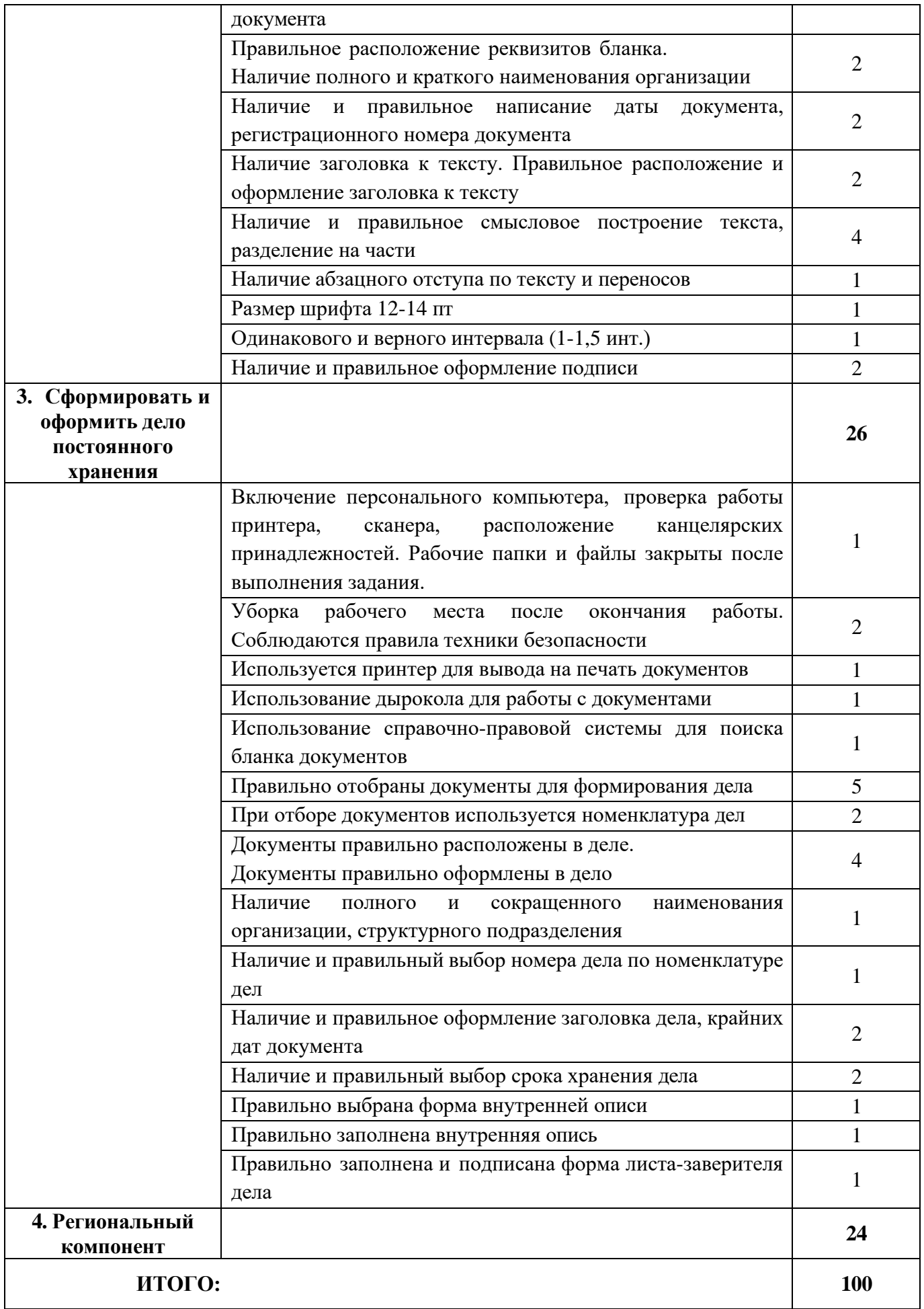

# **3. ПЕРЕЧЕНЬ ИСПОЛЬЗУЕМОГО ОБОРУДОВАНИЯ, ИНСТРУМЕНТОВ И РАСХОДНЫХ МАТЕРИАЛОВ**

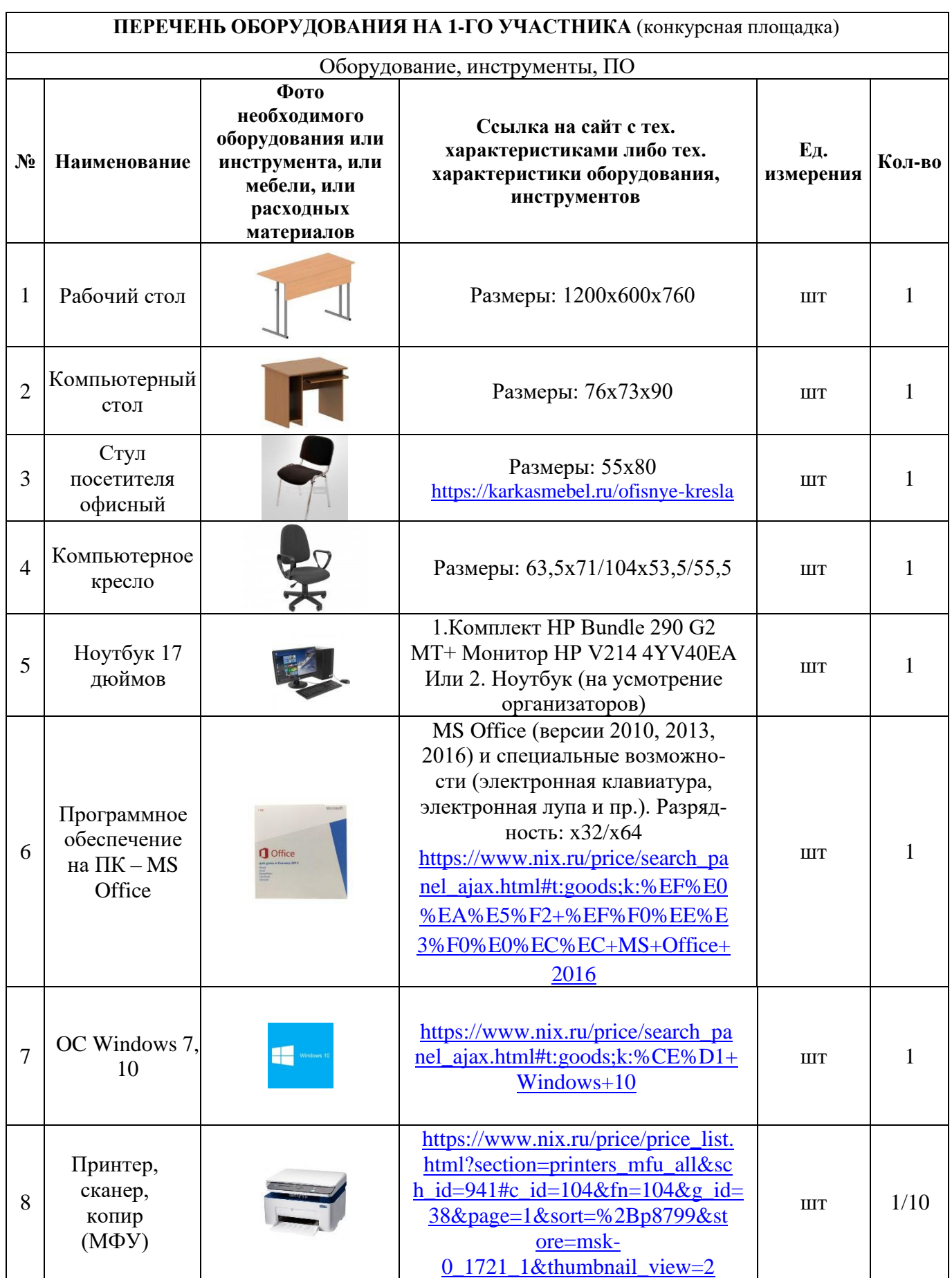

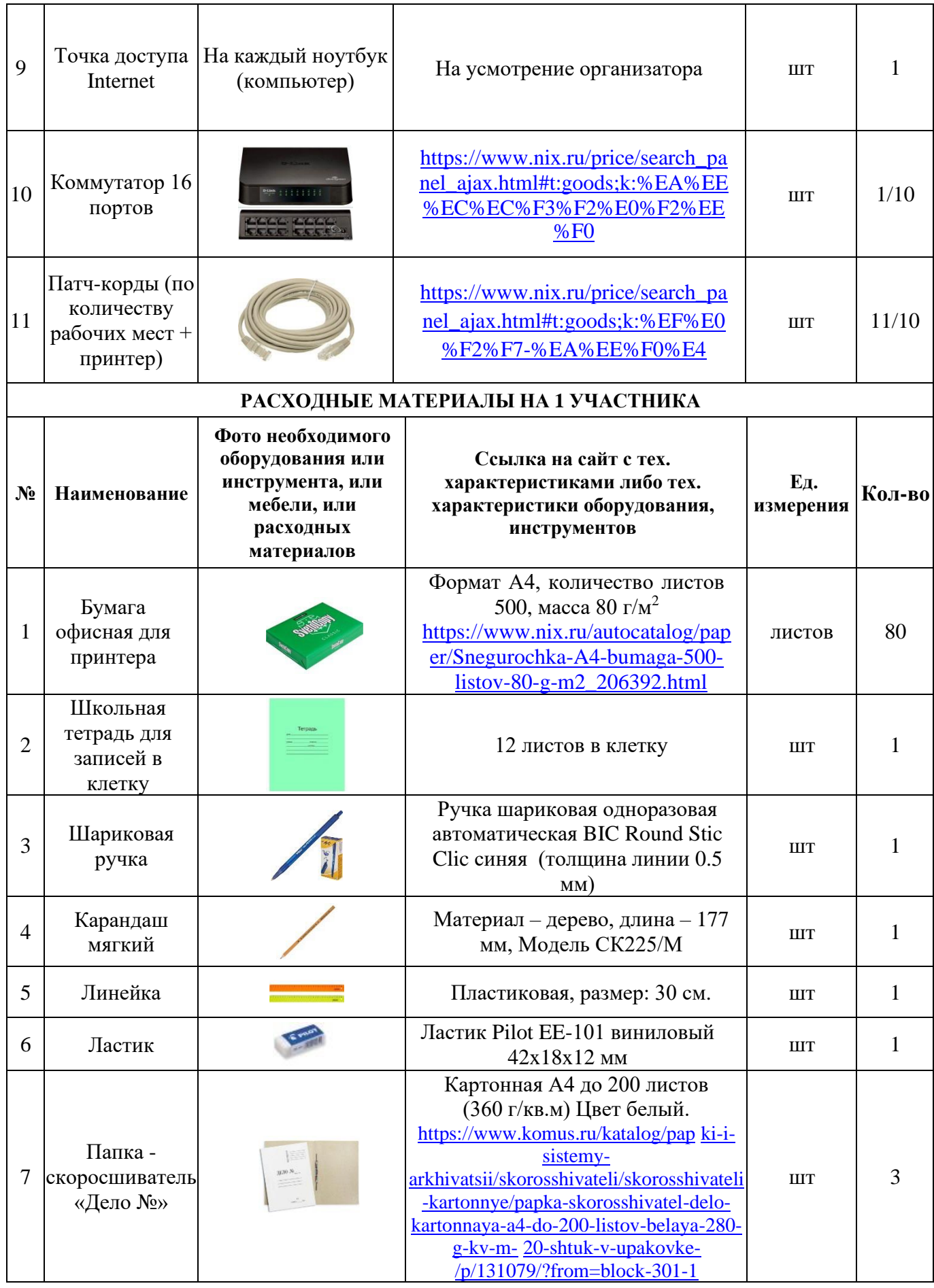

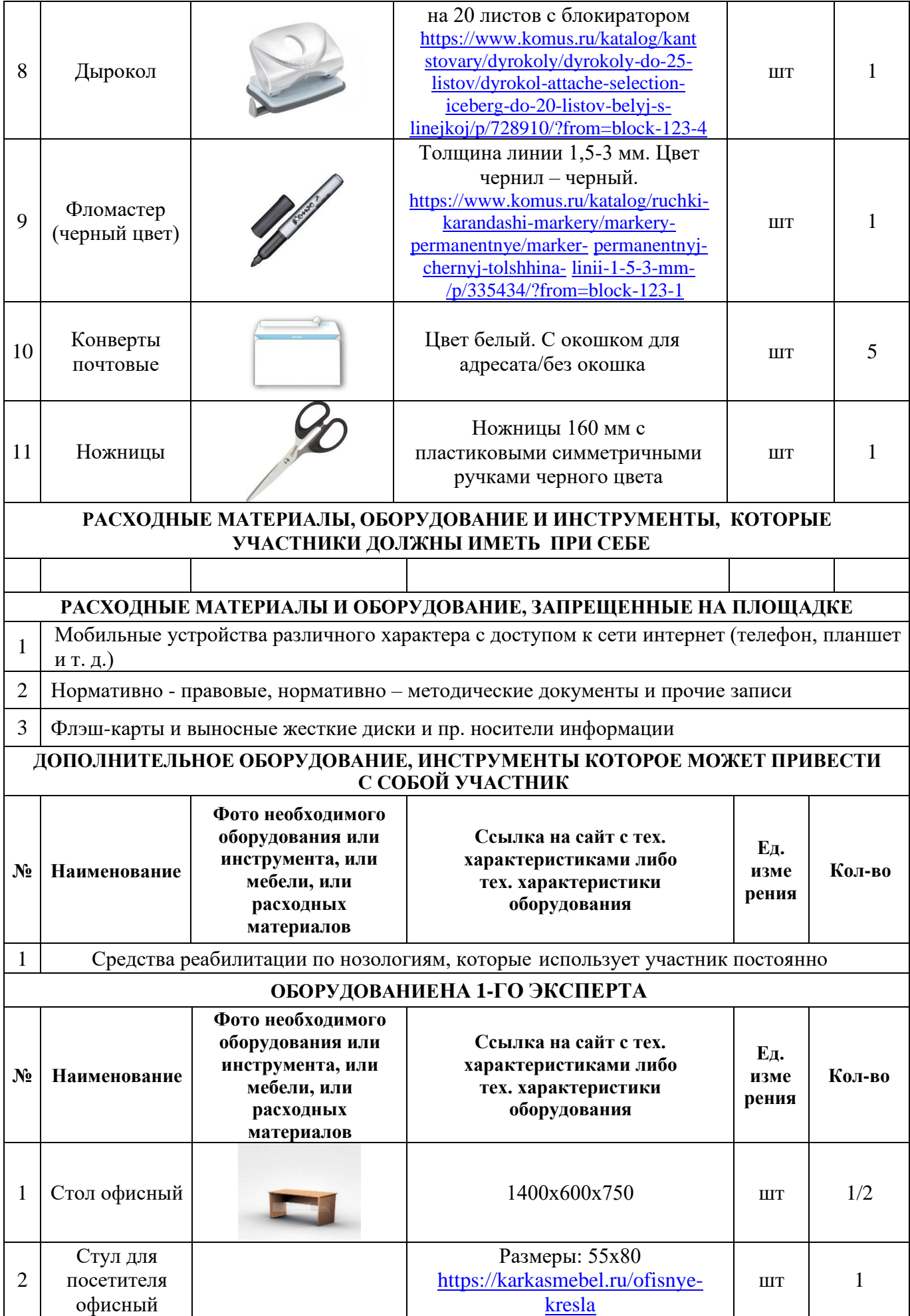

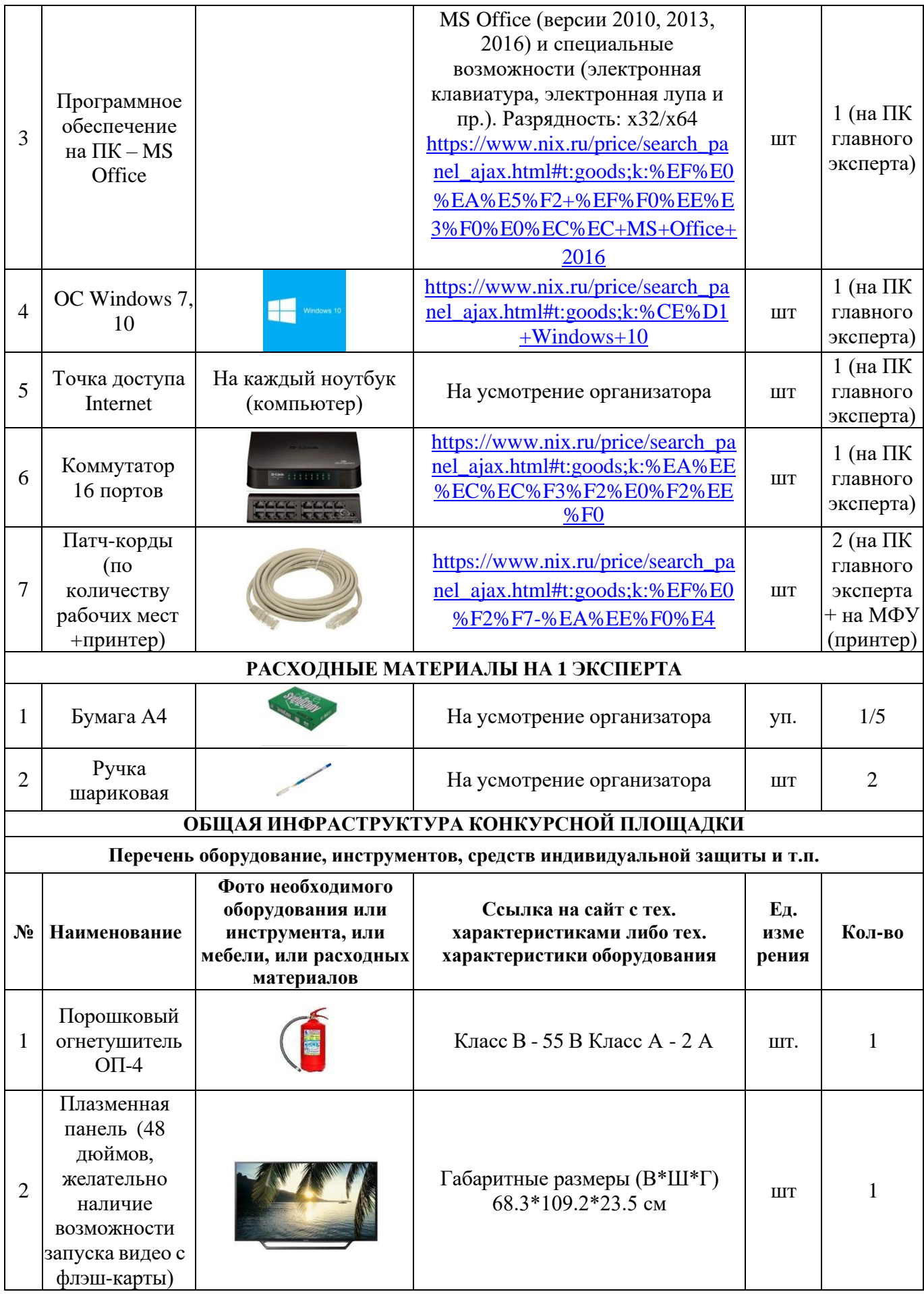

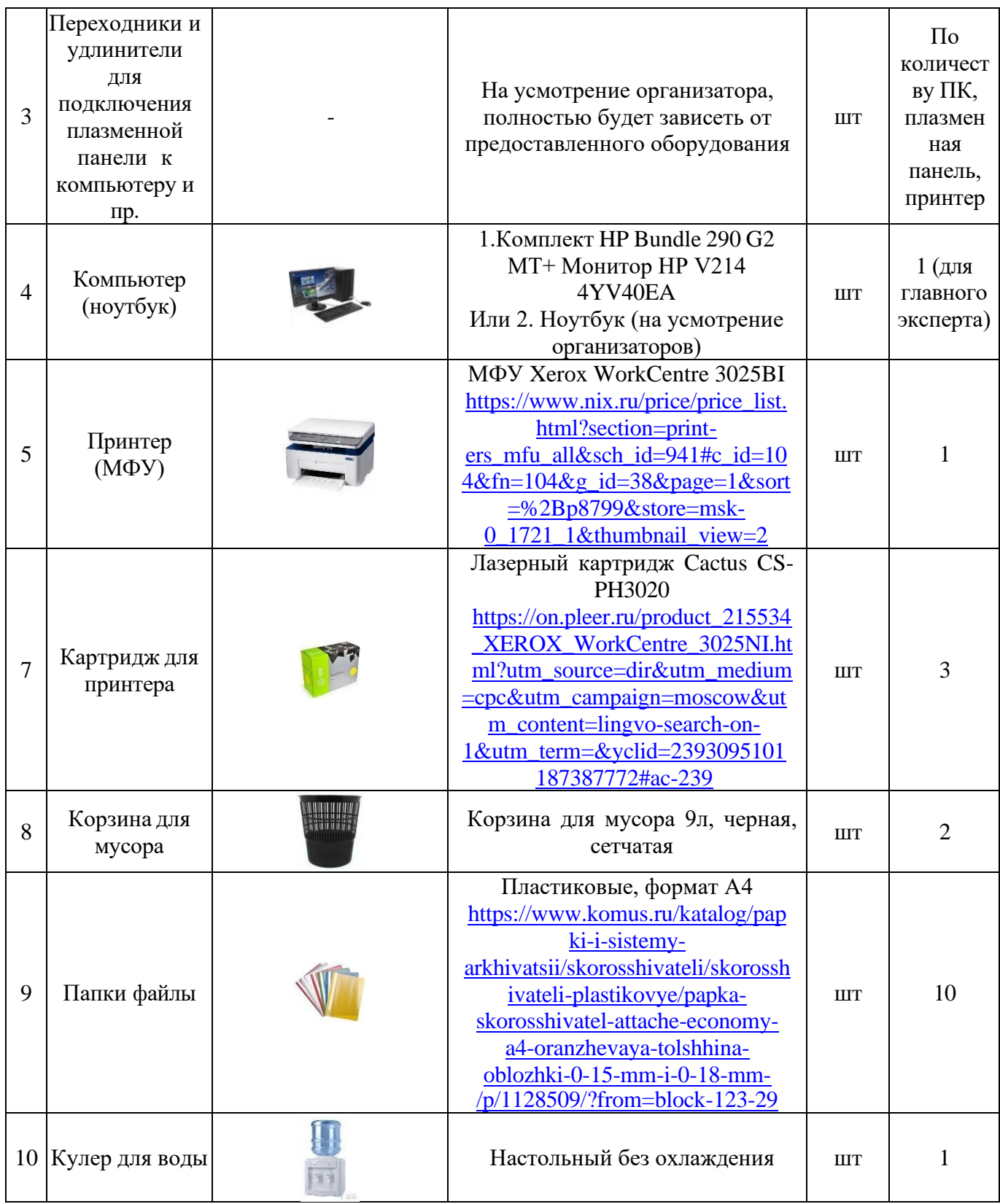

# **4. МИНИМАЛЬНЫЕ ТРЕБОВАНИЯ К ОСНАЩЕНИЮ РАБОЧИХ МЕСТ С УЧЕТОМ ОСНОВНЫХ НОЗОЛОГИЙ**

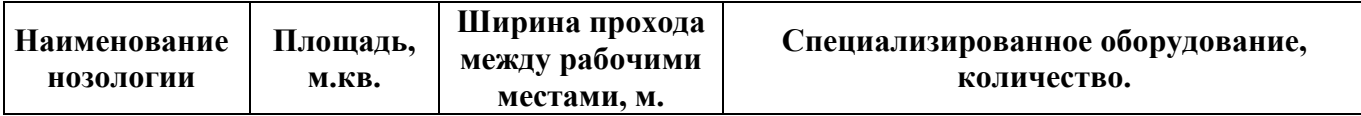

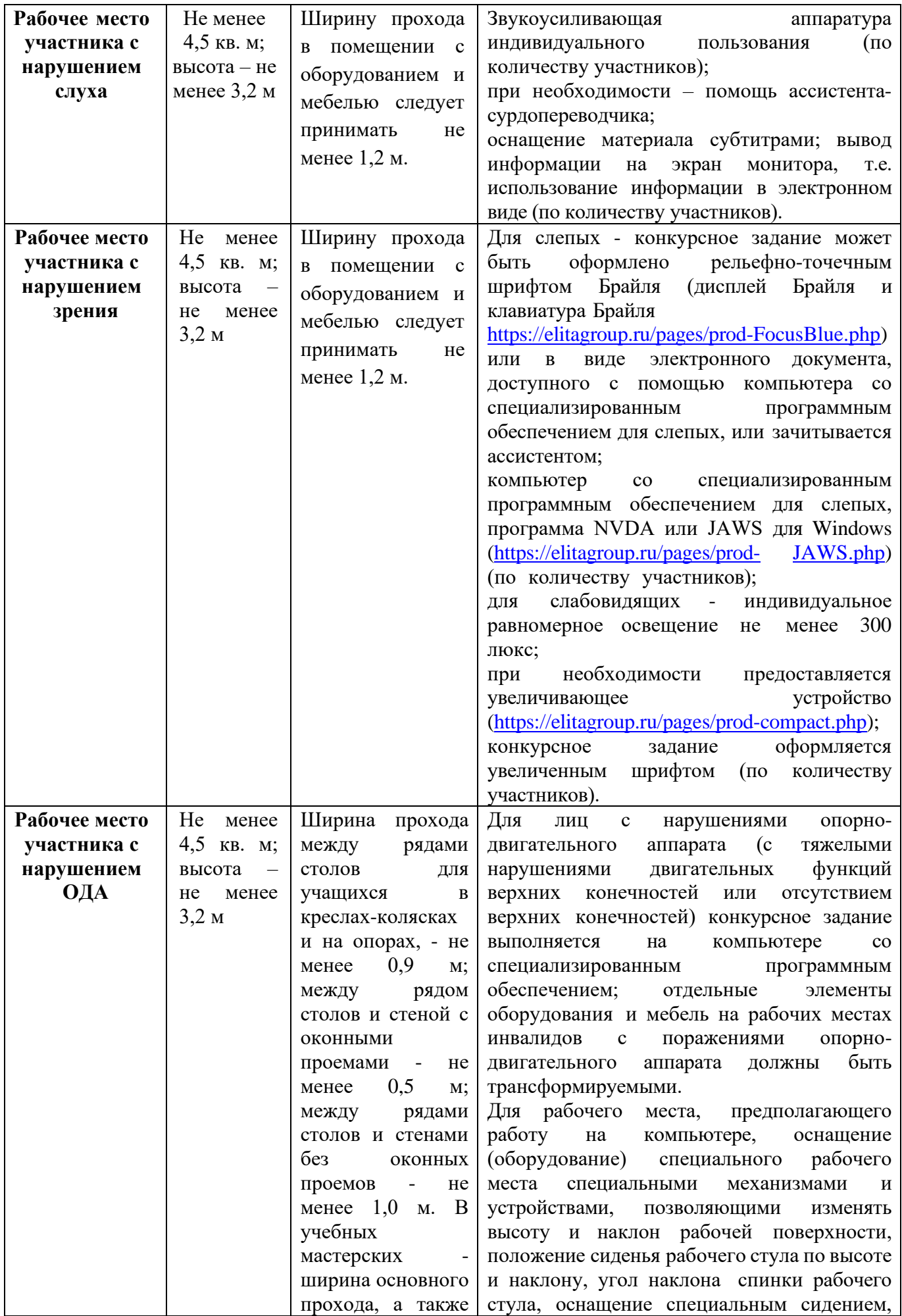

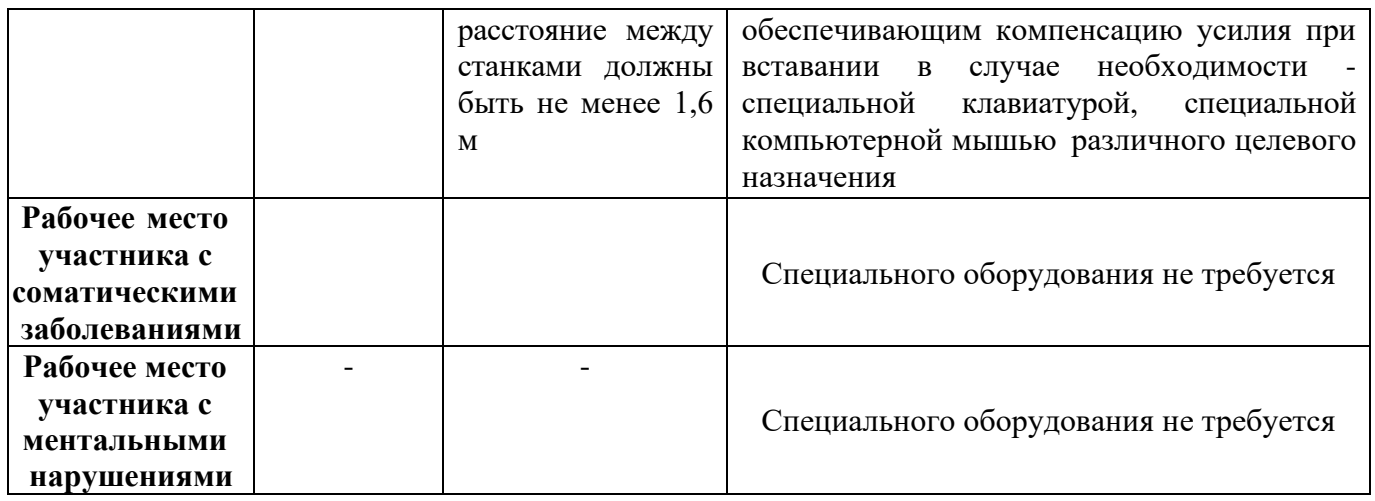

#### СХЕМА ЗАСТРОЙКИ СОРЕВНОВАТЕЛЬНОЙ ПЛОЩАДКИ 5.

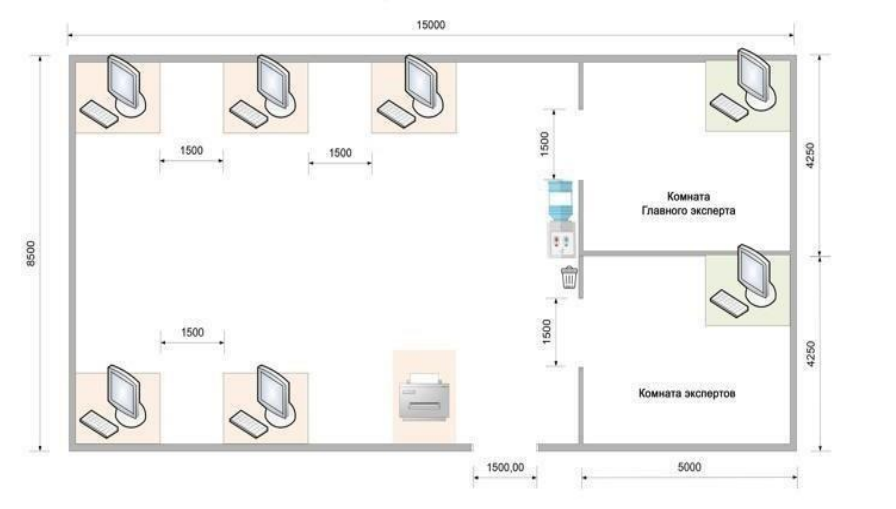

План застройки площадки «Обработка текста»

конкурсанта

Рабочие место

Рабочие место главного эксперта

План застройки рабочего места конкурсанта

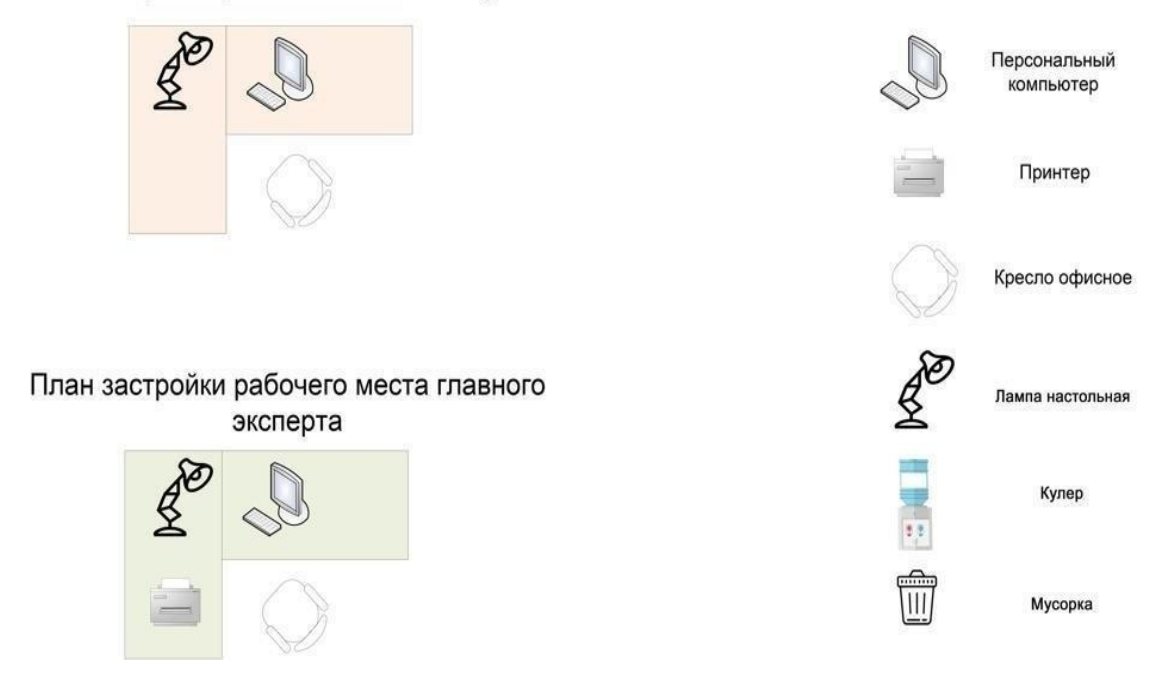

### **6. ТРЕБОВАНИЯ ОХРАНЫ ТРУДА И ТЕХНИКИ БЕЗОПАСНОСТИ 6.1 Общие требования охраны труда**

6.1.1. К самостоятельной работе с ПК допускаются участники после прохождения ими инструктажа на рабочем месте, обучения безопасным методам работ и проверки знаний по охране труда, прошедшие медицинское освидетельствование на предмет установления противопоказаний к работе с документами.

6.1.2. Запрещается находиться в верхней одежде, принимать пищу и курить, употреблять во время работы алкогольные напитки, а также быть в состоянии алкогольного, наркотического или другого опьянения.

6.1.3. Участник соревнования должен знать месторасположение первичных средств пожаротушения и уметь ими пользоваться.

6.1.4. О каждом несчастном случае пострадавший или очевидец несчастного случая немедленно должен известить ближайшего эксперта.

6.1.5. Участник соревнования должен знать местонахождения медицинской аптечки, правильно пользоваться медикаментами; знать инструкцию по оказанию первой медицинской помощи пострадавшим и уметь оказать медицинскую помощь. При необходимости вызвать скорую медицинскую помощь или доставить в медицинское учреждение.

6.1.6. При работе с документами участник соревнования должны соблюдать правила личной гигиены.

6.1.7. Работа на конкурсной площадке разрешается исключительно в присутствии эксперта. Запрещается присутствие на конкурсной площадке посторонних лиц.

6.1.8. За невыполнение данной инструкции виновные привлекаются к ответственности согласно законодательству Российской Федерации.

### **6.2 Требования охраны труда перед началом работы**

6.2.1. Перед включением используемого на рабочем месте оборудования участник соревнования обязан:

6.2.2. Осмотреть и привести в порядок рабочее место, убрать все посторонние предметы, которые могут отвлекать внимание и затруднять работу.

6.2.3. Визуально проверить правильность подключения ПК к электросети.

6.2.4. При выявлении неполадок сообщить об этом эксперту и до их устранения к работе не приступать.

### **6.3 Требования охраны труда во время работы**

6.3.1. В течение всего времени работы со средствами компьютерной и оргтехники участник соревнования обязан:

- содержать в порядке и чистоте рабочее место;

- выполнять требования инструкции по эксплуатации оборудования;

6.3.2. Участнику запрещается во время работы:

- допускать попадания влаги на поверхность системного блока (процессора), монитора, рабочую поверхность клавиатуры, дисководов, принтера и других устройств;

- отключать электрооборудование от электросети и выдергивать электровилку, держась за шнур;

- трогать кабели и электропровода, соединяющие блоки ПК, перемещать устройства, находящиеся под напряжением;

- производить самостоятельно любые виды ремонта и устранение неисправностей;

- допускать попадание влаги, грязи, сыпучих веществ на документацию.

6.3.3. Во время регламентированных перерывов с целью снижения нервно эмоционального напряжения, утомления зрительного анализатора, устранения влияния гиподинамии и предотвращения развития позотонического утомления целесообразно выполнять комплексы упражнений.

#### **6.4 Требования охраны труда в аварийных ситуациях**

6.4.1. Обо всех неисправностях в работе оборудования и аварийных ситуациях сообщать непосредственно эксперту.

6.4.2. При обнаружении обрыва проводов питания или нарушения целостности их изоляции, неисправности заземления и других повреждений электрооборудования, появления запаха гари, посторонних звуков в работе оборудования и тестовых сигналов, немедленно прекратить работу и отключить питание.

6.4.3. При поражении участника электрическим током принять меры по его освобождению от действия тока путем отключения электропитания и до прибытия врача оказать потерпевшему первую медицинскую помощь.

6.4.4. В случае возгорания оборудования отключить питание, сообщить эксперту, позвонить в пожарную охрану, после чего приступить к тушению пожара имеющимися средствами.

### **6.5 Требования охраны труда по окончании работы**

6.5.1. По окончании работы участник соревнования обязан соблюдать следующую последовательность отключения оборудования:

- произвести завершение всех выполняемых на ПК задач;

- отключить питание в последовательности, установленной инструкцией по эксплуатации данного оборудования.

В любом случае следовать указаниям экспертов

6.5.2. Убрать со стола рабочие материалы и привести в порядок рабочее место.

6.5.3. Обо всех замеченных неполадках сообщить эксперту.